## Photoshop 2021 (Version 22.5) Patch With Serial Key [32|64bit] 2023

Cracking Adobe Digital Photo Professional is not as straightforward as installing it. It requires a few steps to bypass the security measures that are in place. First, you must obtain a cracked version of the software from a trusted source. Installing Adobe Photoshop is relatively easy and can be done in a few simple steps. First, go to Adobe's website and select the version of Photoshop that you want to install. Once you have the download, open the file and follow the on-screen instructions. Once the installation is complete, you need to crack Adobe Photoshop. To do this, you need to download a crack for the version of Photoshop you want to use. Once you have the crack, open the file and follow the instructions to apply the crack. After the crack is applied, you can start using Adobe Photoshop.

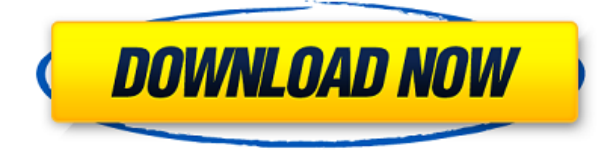

In other planets, honey bees are responsible for pollination. They gather pollen from flowers, which they mix with wax and use to construct combs (honeycombs) and drag it to their hive. Because bees gather honey and pollen for food, they are also called honey bees. Adobe Premiere Pro CC is the most advance and handy software for edit video. In this tutorial, I will show you how you can improve the quality, change the timing, triming, insert, mix audio and change the color using this software. For every Photoshop user there is always a question "Is this Photoshop worth to upgrade to?". For any newbee user, this is one of the biggest question in his mind. Many people have given in many answers here. If you are just doing a few edits here and there, this is the program for you. However, if you are serious about creating images, this is not the program for you. It is seriously lacking in critical features like: Good UI, proper support for depth of field, lens aberration correction, lightroom native, lens correction filters. Also, for \$100+ a month this is a hard pill to swallow all the time. While I do love Adobe for many of their offerings I over the years have presented Adobe with a few near \$1,000 instances that to them were extremely important. So the next time you consider Adobe please consider this review when making your decision. Also, I do not work for Adobe. Another concern is about the UI. It's hard to say sometimes because I'm not familiar with the iPad as a functioning operating system. (Familiar only in the sense of watching it do things). I understand the UI can be confusing at first. However, I found it easy if you take advantage of the other great aspects. Enjoy.

## **Download free Photoshop 2021 (Version 22.5)With Keygen With Product Key 2023**

Processing your files in the cloud also yields new benefits. Adobe Creative Cloud members have access to a shared library of workflows, image assets, and videos, which other members can browse and download instantly through Creative Cloud Files. It's a fast, reliable place to store and access files, whether you're preparing them for print, meeting deadlines, or even getting ideas down on paper. That makes Creative Cloud the fastest way for you to organize your projects, preview your work on different platforms, and dive into the toughest projects. Today, I'm joined by one of the people who's creating the future – our chief creative officer, Michelle Lisee. Michelle, welcome to this digital media giant. What does it mean to you to be the face of Adobe? Different types of adjustments can be made to images to obtain various results. These adjustments include levels, hue, saturation, curves, tint, shades, and brightness, as well as more. If you want to change the look of the photo, you can experiment with the eyedropper tool and get that perfect color on the text, for example, or maybe a background. What's the best way to find images online? Use Instagram! Creative trends shift online, so chances are you can find what you're looking for on a social network. On Instagram, tap your camera icon and scroll through your posts till you find what you're after. What's the best way to learn how to speed up your workflow in Adobe? Start with some of those great tutorials before heading into Photoshop. Learning things the hard way can be great, but learning in bite-sized chunks will have you up and running much faster. Then, check out these 10 Photoshop tutorials to get started on any tasks and situations. e3d0a04c9c

## **Photoshop 2021 (Version 22.5)Product Key Full For PC 64 Bits {{ lAtest versIon }} 2022**

The Photoshop Suite 6i includes a studio lighting solution. If you are looking for the standard tools for image creation, you will find them in Photoshop Elements. Elements is a lighter-weight version of what is found in the full-featured Photoshop software. The organizations that Photoshop is used for provide the greatest benefits from the software. Photoshop is a professional tool used by photographers, illustrators, and web designers to create and edit very high resolution digital images. Adobe Photoshop has a lot of features, ranging from ramping resolution, content-aware fill, resampling, effects, photo manipulation, etc. For the absolute maximum experience, all versions of Photoshop should be considered. However, Photoshop is getting more than just adding to the benefits. A suite of new software tools will likely be making their way into Photoshop. These features are some of the ones we recommend when using Photoshop. If you need a detailed guide on how to use these tools, no worries. Just read on to learn about more advanced features of Photoshop, like creating custom brushes and deleting individual pixels that are part of a photo. The menu system of Photoshop follows a similar format to a file folder. You can flip through the tools and settings to best understand what they do. Start by opening an image and then look for the image name. A new user interface based on a bold new design concept laid out in the the Foundational Design process. We've also added a new Tools > Edit > Control > Eyedropper palette. Thanks to this palette, you can quickly adjust various colors and tones in your image, without having to navigate through separate layers.

text box shapes photoshop download text brush photoshop free download beautiful text styles for photoshop download neon text effect photoshop free download adobe photoshop 7.0 bangla tutorial pdf free download photoshop tutorial pdf free download photoshop 7.0 tutorial in hindi pdf free download photoshop tutorial in malayalam pdf download adobe photoshop cc 2019 tutorial pdf free download photoshop tutorial download for pc windows 7

Acquired by Adobe in 2007, the creative software company brings expertise in digital typesetting, page layout and pre-press, desktop publishing, digital imaging, plus online collaboration and Internet publishing solutions to customers around the globe. With a portfolio that includes desktop and mobile software, design services and online experiences, Adobe (NASDAQ:ADBE) helps customers unleash the creative potential of every medium and every screen. Last year Adobe's revenue from continuing operations was \$6.3 billion. Adobe Photoshop is the first must-have tool that everyone must have and most likely spending good time on Photoshop. With almost all new features coming with Photoshop video tutorials and explanations that will help you practice and craft your skillset. Using simple steps and the best way to learn Photoshop, you can be an expert in no time. There are few tools that aren't worth learning and learning stuff is always good, right? Adobe Photoshop is the best stuff for many reasons, but the most important one is that Photoshop is the only piece of software that allows you to work with digital images of many different sizes. With new features now with Photoshop for video editing, text manipulation and simulations, the scope of Photoshop is still growing. It's strong and powerful solution to produce some amazing outcomes. Just like other big names in the industry, Photoshop is massively powerful and doing the job with a bunch of different tools. With another new version, the company equipped Photoshop with a bevy of new

features that make it even easier to complete complex tasks such as layer masking, creating effects and applying adjustment layers. The software does everything you're looking for in terms of image editing but more so.

The new "What Changed in Photoshop CC" Converter feature allows you to preview and export images for use in other Photoshop apps and edit other users' files. It's part of the 15 new CC features, including the new Design Specs, Universal Stack, Content-Aware fill, and even more. For those photographers who are looking for editing tools to create professional grade images, Photoshop stand out from the crowd. Photoshop is often used by photographers to add various effects and editing tools to their photographs. It is often used by graphic designers to create different layouts, creatives and templates for their websites. If you are a graphic designer or photographer looking for a tool to edit your images and create layouts, then Photoshop will be the ideal choice. Not only is the market flooded with more and more free software offerings, Photoshop is one of the only players that allow you to create your layouts from scratch. Updating is also quite cheap, since you pay just for updates. Photoshop is a powerful photo editing software. There are a lot of features that you can use to manipulate and enhance your photos in Adobe Photoshop. Choosing among them is a difficult task, but, if you have some technical knowledge you can tackle the task. Photo Effects are often the first tool that photographers think of when editing their images. You can apply some basic Photo Effects with Photoshop to brighten up your images, make things easier in editing and select between different types of tones. In addition to brightening up images, another fun set of Photo Effects tools are Retro and Vintage Photo effect.

<https://soundcloud.com/viabertili1978/youtube-by-click-2299-multilingual-portable> <https://soundcloud.com/amallaboskon/windows-7-ultimate-64-bit-highly-compressed-10mb> <https://soundcloud.com/aposterla1970/ample-sound-ame-keygen-download> <https://soundcloud.com/siorosapen1970/download-hl-flooder> <https://soundcloud.com/aneleres1977/lady-gaga-the-fame-full-album-zip> <https://soundcloud.com/mierauforwind1978/moeller-easy-soft-pro-crack> <https://soundcloud.com/chanmaturo1985/crpc-in-telugu-free-download>

In this edition of the future of images, we're taking a look at the new features of Photoshop, which includes the new features for Photoshop, Photoshop Elements, Photoshop Sketch, Adobe XD, and Adobe Creative Cloud. We have the complete list of current and future releases of the features. Stay tuned for the upcoming features and updates. Adobe Photoshop Elements is an alternative to traditional Photoshop. It is a graphics editor for photographers, image editors and hobbyists. It contains most of the features of the professional version but with fewer features and a simpler user interface. But perhaps the most impressive new feature is the introduction of Adobe Sensei. Adobe Sensei is the intelligent agent powering new Photoshop and Photoshop CS6 features such as Select > Feather and Smudge, and automatically replaces and deletes objects in images with a single action. You no longer need to leave Photoshop to remove or replace unwanted objects with the Delete and Fill tool. Adobe has recently announced the new feature releases for Photoshop for 2021, as well as a range of new additions to Photoshop Elements. On Photoshop, there's a number of new and exciting features, including reimagined filters powered by Adobe Sensei, which allow you to change the direction of a person's gaze in seconds (it's pretty trippy stuff!). Adobe Photoshop Elements is a digital imaging and photo editing program, which is part of the Adobe Creative Suite. It has many features that allow the users to retouch and edit the original photos.

<http://sultan-groups.com/?p=4292> <https://powerzongroup.com/2023/01/02/photoshop-cs5-3d-plugin-free-download-top/> [https://grandiosotoluca.com/wp-content/uploads/2023/01/Adobe-Photoshop-Cs4-32-Bit-Crack-Downlo](https://grandiosotoluca.com/wp-content/uploads/2023/01/Adobe-Photoshop-Cs4-32-Bit-Crack-Download-HOT.pdf) [ad-HOT.pdf](https://grandiosotoluca.com/wp-content/uploads/2023/01/Adobe-Photoshop-Cs4-32-Bit-Crack-Download-HOT.pdf) <https://instafede.com/adobe-photoshop-patch-with-serial-key-product-key-full-win-mac-2023/> [http://www.caribbeanequipmenttraders.com/wp-content/uploads/2023/01/Photoshop-2022-Version-2](http://www.caribbeanequipmenttraders.com/wp-content/uploads/2023/01/Photoshop-2022-Version-2341-Hacked-License-Key-PCWindows-64-Bits-Hot-2023.pdf) [341-Hacked-License-Key-PCWindows-64-Bits-Hot-2023.pdf](http://www.caribbeanequipmenttraders.com/wp-content/uploads/2023/01/Photoshop-2022-Version-2341-Hacked-License-Key-PCWindows-64-Bits-Hot-2023.pdf) <https://survivalist.fun/download-photoshop-cs6-activation-code-x32-64-2023/> [https://www.holidays-bulgaria.com/wp-content/uploads/2023/01/download-free-photoshop-cc-2014-se](https://www.holidays-bulgaria.com/wp-content/uploads/2023/01/download-free-photoshop-cc-2014-serial-key-with-license-key-3264bit-2023.pdf) [rial-key-with-license-key-3264bit-2023.pdf](https://www.holidays-bulgaria.com/wp-content/uploads/2023/01/download-free-photoshop-cc-2014-serial-key-with-license-key-3264bit-2023.pdf) <https://ibipti.com/adobe-photoshop-2020-download-lifetime-activation-code-for-pc-last-release-2022/> <http://www.abbotsfordtoday.ca/wp-content/uploads/2023/01/yashpal.pdf> [https://parsiangroup.ca/2023/01/photoshop-2021-version-22-0-1-download-serial-number-license-key](https://parsiangroup.ca/2023/01/photoshop-2021-version-22-0-1-download-serial-number-license-key-full-win-mac-3264bit-2022/)[full-win-mac-3264bit-2022/](https://parsiangroup.ca/2023/01/photoshop-2021-version-22-0-1-download-serial-number-license-key-full-win-mac-3264bit-2022/) [https://hamrokhotang.com/advert/download-photoshop-for-pc-jalantikus-\\_hot\\_/](https://hamrokhotang.com/advert/download-photoshop-for-pc-jalantikus-_hot_/) <https://libreriaguillermo.com/wp-content/uploads/2023/01/makawar.pdf> [https://www.bigganbangla.com/wp-content/uploads/2023/01/Adobe-Photoshop-2020-version-21-Dow](https://www.bigganbangla.com/wp-content/uploads/2023/01/Adobe-Photoshop-2020-version-21-Download-free-Keygen-Full-Version-With-Registration-Code-.pdf) [nload-free-Keygen-Full-Version-With-Registration-Code-.pdf](https://www.bigganbangla.com/wp-content/uploads/2023/01/Adobe-Photoshop-2020-version-21-Download-free-Keygen-Full-Version-With-Registration-Code-.pdf) [http://silent-arts.com/where-to-download-photoshop-for-free-\\_\\_link\\_\\_/](http://silent-arts.com/where-to-download-photoshop-for-free-__link__/) [https://ramchandars.com/wp-content/uploads/2023/01/Photoshop-2021-Version-2231-Download-Hack](https://ramchandars.com/wp-content/uploads/2023/01/Photoshop-2021-Version-2231-Download-Hacked-With-Licence-Key-NEw-2022.pdf) [ed-With-Licence-Key-NEw-2022.pdf](https://ramchandars.com/wp-content/uploads/2023/01/Photoshop-2021-Version-2231-Download-Hacked-With-Licence-Key-NEw-2022.pdf) <https://romans12-2.org/download-photoshop-express-product-key-full-for-pc-2022/> <https://acsa2009.org/advert/adobe-photoshop-download-by-pc-hot/> <https://kuchawi.com/adobe-photoshop-7-0-software-download-exclusive/> <https://vanguardsecuritycorp.com/wp-content/uploads/phinirv.pdf> <https://www.photo-mounts.co.uk/advert/download-photoshop-tutorial-videos-for-beginners-link/> <http://www.cxyroad.com/wp-content/uploads/2023/01/rayddary.pdf> [https://worldweathercenter.org/adobe-photoshop-2021-download-with-serial-key-free-registration-co](https://worldweathercenter.org/adobe-photoshop-2021-download-with-serial-key-free-registration-code-3264bit-2023/) [de-3264bit-2023/](https://worldweathercenter.org/adobe-photoshop-2021-download-with-serial-key-free-registration-code-3264bit-2023/) <https://parupadi.com/wp-content/uploads/2023/01/laveward.pdf> [http://classacteventseurope.com/wp-content/uploads/2023/01/Text-Style-Download-For-Photoshop-R](http://classacteventseurope.com/wp-content/uploads/2023/01/Text-Style-Download-For-Photoshop-REPACK.pdf) [EPACK.pdf](http://classacteventseurope.com/wp-content/uploads/2023/01/Text-Style-Download-For-Photoshop-REPACK.pdf) <https://makebudgetspublic.org/photoshop-32-bit-download-ita-fixed/> <http://www.innovativetradingstrategies.com/?p=5689> <https://aboe.vet.br/advert/photoshop-2022-version-23-0-1-free-registration-code-updated-2023/> <https://retro-style-it.fr/wp-content/uploads/2023/01/heleuti.pdf> <https://americanzorro.com/download-photoshop-bahasa-indonesia-gratis-full/> [https://clasificadostampa.com/advert/photoshop-2022-version-23-4-1-license-keygen-x32-64-latest-20](https://clasificadostampa.com/advert/photoshop-2022-version-23-4-1-license-keygen-x32-64-latest-2022/) [22/](https://clasificadostampa.com/advert/photoshop-2022-version-23-4-1-license-keygen-x32-64-latest-2022/) <https://attibition.com/wp-content/uploads/2023/01/gilbgat.pdf> <http://hotelthequeen.it/?p=131248> [https://www.newportcyclespeedway.co.uk/advert/adobe-photoshop-2021-version-22-5-1-download-wi](https://www.newportcyclespeedway.co.uk/advert/adobe-photoshop-2021-version-22-5-1-download-with-key-keygen-64-bits-2023/) [th-key-keygen-64-bits-2023/](https://www.newportcyclespeedway.co.uk/advert/adobe-photoshop-2021-version-22-5-1-download-with-key-keygen-64-bits-2023/) <https://luciavillalba.com/1-click-covid-certificate-photoshop-action-download-top/> <https://monkeyforestubud.id/ink-art-photoshop-action-free-download-new/> [http://phukienuno.com/adobe-photoshop-cc-2014-download-torrent-activation-code-crack-for-window](http://phukienuno.com/adobe-photoshop-cc-2014-download-torrent-activation-code-crack-for-windows-2023/) [s-2023/](http://phukienuno.com/adobe-photoshop-cc-2014-download-torrent-activation-code-crack-for-windows-2023/) [https://herohand.co/wp-content/uploads/2023/01/Download-Photoshop-Cc-2015-Full-Crack-64-Bit-Go](https://herohand.co/wp-content/uploads/2023/01/Download-Photoshop-Cc-2015-Full-Crack-64-Bit-Google-Drive-HOT.pdf) [ogle-Drive-HOT.pdf](https://herohand.co/wp-content/uploads/2023/01/Download-Photoshop-Cc-2015-Full-Crack-64-Bit-Google-Drive-HOT.pdf) <https://warshah.org/wp-content/uploads/2023/01/yenyglen.pdf> <https://greenearthcannaceuticals.com/wp-content/uploads/2023/01/xileyar.pdf>

[https://ividenokkam.com/ads/advert/adobe-photoshop-2021-version-22-4-3-download-free-with-licenc](https://ividenokkam.com/ads/advert/adobe-photoshop-2021-version-22-4-3-download-free-with-licence-key-patch-with-serial-key-pc-windows-2022/) [e-key-patch-with-serial-key-pc-windows-2022/](https://ividenokkam.com/ads/advert/adobe-photoshop-2021-version-22-4-3-download-free-with-licence-key-patch-with-serial-key-pc-windows-2022/)

After you open a file, decide how much of the image to work on. These controls let you zoom in and out, crop areas to your liking, introduce blur and apply filters to the pixels within an area you've selected. Crop photos by drag-and-dropping a guide around your image. Here's where the fun really starts. Dare to go to the dark side with Black & White, which can replace the entire image with a black-and-white look.

Photoshop's Content-Aware Fill operation automatically replaces similar looking parts of an image with content from another image. Just tell it where to look and it will fill the area with a photo of your choosing. This feature works on entire images or crops, allowing you to create a composite photo out of different images. Use Content-Aware Move to align your subject inside the boundaries of a frame. Just eyeball it and the program will adjust it. Now, you can align just about any photo to the canvas, or add text, shapes, and web graphics to a photo to provide insight and interactivity. One of the most powerful tools in Photoshop is the Puppet Warp tool. Having a wide variety of Warp tools in Photoshop is very convenient, allowing you to perform numerous photographic effects. Camera Raw or Photoshop's other tools for adjusting the tone and color of an image can even be used to good effect to extend your artistic skill and create some fun shot alert effects. That's right, if the average person can pop themselves into a picture, you can too!